# Variables

#### wire

 $\Diamond$  Connects components together

#### $\leftarrow$  reg

- $\Diamond$  Saves a value
	- Part of a behavioral description
- $\Rightarrow$  Does *NOT* necessarily become a register when you synthesize
	- May become a wire

### $\triangle$  The rule

- $\Rightarrow$  Declare a variable as reg if it is a target of an assignment statement
	- Continuous assign doesn't count

## Continuous assignment

**assign A = X | (Y & ~Z); assign B[3:0] = 4'b01XX; assign C[15:0] = 4'h00ff;**  $\leftarrow$ **assign #3 {Cout, Sum[3:0]} = A[3:0] + B[3:0] + Cin; arithmetic operator multiple assignment (concatenation) Gate delay (only used by simulator, not during synthesis) Boolean operators (~ for bit-wise negation) bits can assume four values (0, 1, X, Z) variables can be n-bits wide (MSB:LSB)** Assignment is continuously evaluated  $\Diamond$  Corresponds to a connection or a simple component  $\Rightarrow$  Target is not a reg variable

CSE467, Sequential Verilog 2

## Example: A comparator

```
module Compare1 (A, B, Equal, Alarger, Blarger);
  input A, B;
  output Equal, Alarger, Blarger;
   assign Equal = (A & B) | (~A & ~B);
   assign Alarger = (A & ~B);
   assign Blarger = (~A & B);
endmodule
```
### Comparator example (con't)

**// Make a 4-bit comparator from 4 1-bit comparators**

```
module Compare4(A4, B4, Equal, Alarger, Blarger);
   input [3:0] A4, B4;
  output Equal, Alarger, Blarger;
   wire e0, e1, e2, e3, Al0, Al1, Al2, Al3, B10, Bl1, Bl2, Bl3;
```

```
 Compare1 cp0(A4[0], B4[0], e0, Al0, Bl0);
 Compare1 cp1(A4[1], B4[1], e1, Al1, Bl1);
 Compare1 cp2(A4[2], B4[2], e2, Al2, Bl2);
 Compare1 cp3(A4[3], B4[3], e3, Al3, Bl3);
```

```
 assign Equal = (e0 & e1 & e2 & e3);
  assign Alarger = (Al3 | (Al2 & e3) | 
                     (Al1 & e3 & e2) | 
                    (Al0 & e3 & e2 & e1));
  assign Blarger = (~Alarger & ~Equal);
endmodule
```
# *always* block

- $\leftrightarrow$  A procedure that describes a circuit's function
	- $\Rightarrow$  Can contain multiple statements
	- $\Diamond$  Can contain if, for, case
	- $\Rightarrow$  Statements execute sequentially
		- Continuous assignments execute in parallel
- $\rightarrow$  begin/end groups statements

# *always* example

 $\rightarrow$  *always* triggers at the specified conditions  $\Rightarrow$  Example: A D-type register

```
module register(Q, D, clock);
   input D, clock;
   output Q;
   reg Q;
   always @(posedge clock) begin
     Q = D;
   end
endmodule
```
*always* example

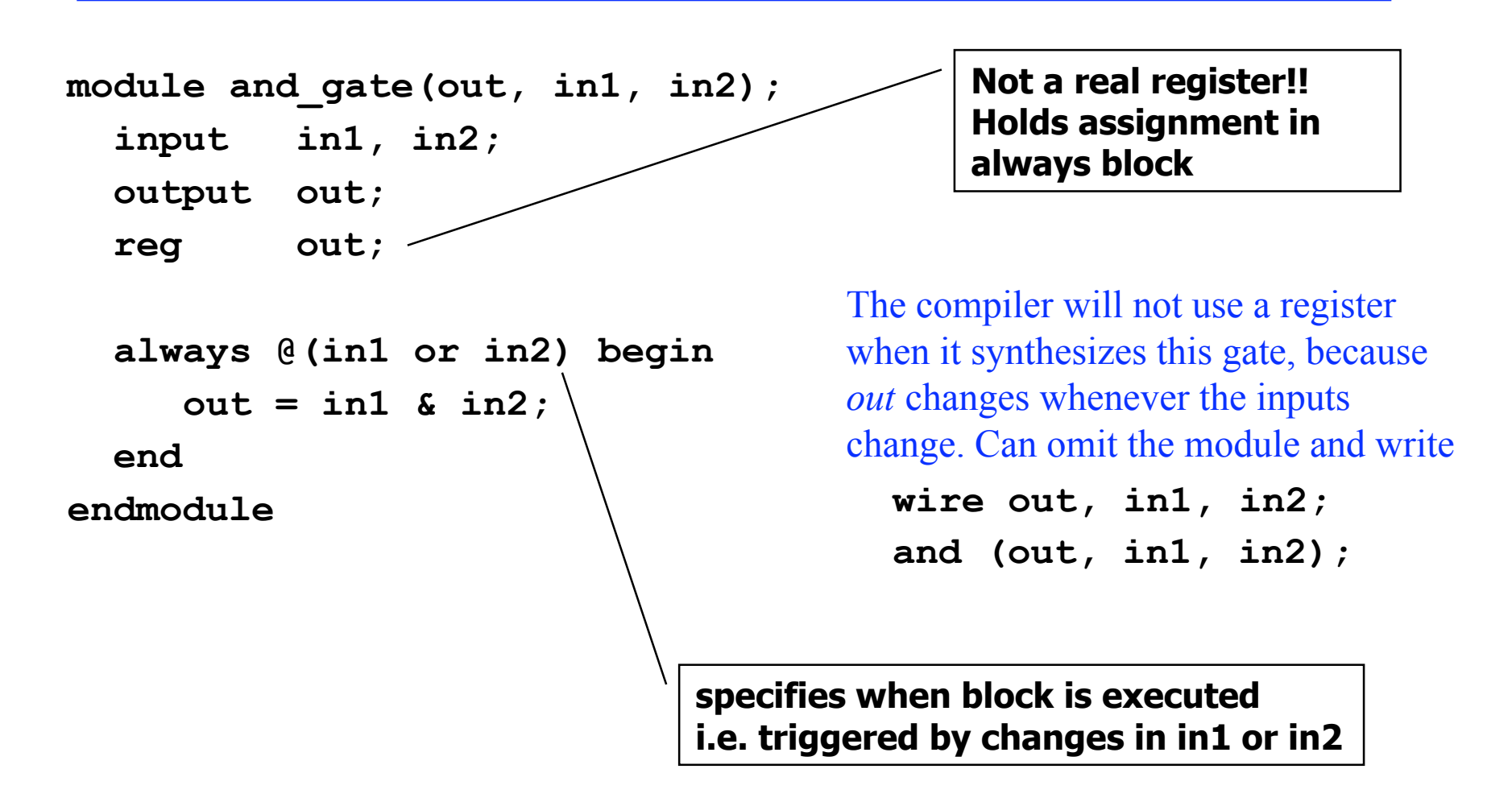

# Incomplete trigger or incomplete assignment

 $\rightarrow$  What if you omit an input trigger (e.g. *in*2)  $\Diamond$  Compiler will insert a register to hold the state

 $\bullet$  Becomes a sequential circuit — *NOT* what you want

```
module and gate (out, in1, in2);
            in1, in2;
  input
  output out;
          and the court;
  reg
  always @(in1) begin
      out = in1 & in2;
  end
                               2 rules:
                                1) Include all inputs in the trigger list
endmodule
                                2) Use complete assignments
                                 \Rightarrow Every path must lead to an assignment for out
                                 \Rightarrow Otherwise out needs a state element
```
## A better way...

#### $\rightarrow$  Use functions for complex combinational logic  $\Rightarrow$  Functions can't have state

```
module and_gate (out, in1, in2);
 input in1, in2;
 output out;
```

```
assign out = myfunction(in1, in2);
 function myfunction;
 input in1, in2;
 begin
    myfunction = in1 & in2;
 end
 endfunction
```
**endmodule**

**Benefits:**

 Functions force a result  $\Rightarrow$  Compiler will fail if function does not generate a result If you build a function wrong, the circuit will not synthesize  $\Rightarrow$  If you build an always block wrong, you get a register

# $if$

#### $\triangle$  Same as C if statement

- $\Rightarrow$  Single *if* statements synthesize to multiplexers
- $\Rightarrow$  Nested *if /else* statements usually synthesize to logic

```
// Simple 4-1 mux
module mux4 (sel, A, B, C, D, Y);
input [1:0] sel; // 2-bit control signal
input A, B, C, D;
output Y;
                      // target of assignment
reg Y;
  always @(sel or A or B or C or D)
    if (sel == 2'b00) Y = A;
    else if (sel == 2'b01) Y = B;
```

$$
\text{else if (sel} == 2'b10) Y = C;
$$
\n
$$
\text{else if (sel} == 2'b11) Y = D;
$$

#### endmodule

CSE467, Sequential Verilog

## *if:* Another way

```
// Simple 4-1 mux
module mux4 (sel, A, B, C, D, Y);
input [1:0] sel; // 2-bit control signal
input A, B, C, D;
output Y;
reg Y; // target of assignment
  always @(sel or A or B or C or D)
   if (sel[0] == 0)
     if (sel[1] == 0) Y = A; else Y = B;
   else
     if (sel[1] == 0) Y = C;else Y = D;
endmodule
```
#### case

```
\leftrightarrow Sequential execution
```
- $\Rightarrow$  Executes only first case that matches (don't need a break)
- $\Rightarrow$  *case* statements synthesizes to multiplexers

```
// Simple 4-1 mux
module mux4 (sel, A, B, C, D, Y);
input [1:0] sel; // 2-bit control signal
input A, B, C, D;
output Y;
                          // target of assignment
reg Y;
  always @(sel or A or B or C or D)
    case (sel)
      2'b00: Y = A;
      2'b01: Y = B;
      2' b10: Y = C;2'b11: Y = D:
    endcase
endmodule
```
CSE467, Sequential Verilog

#### *case:* A better way

```
// Simple 4-1 mux
module mux4 (sel, A, B, C, D, Y);
input [1:0] sel; // 2-bit control signal
input A, B, C, D;
output Y;
 assign out = mymux(sel, A, B, C, D);
  function mymux;
     input [1:0] sel, A, B, C, D;
     begin
         case (sel)
            2'b00: mymux = A;
            2'b01: mymux = B;
            2'b10: mymux = C;
            2'b11: mymux = D;
        endcase
     end
 endfunction
endmodule
```
Note: You can define a function in a file Then *include* it into your Verilog module

*default case*

```
// Simple binary encoder (input is 1-hot)
module encode (A, Y);
input [7:0] A; // 8-bit input vector
output [2:0] Y; // 3-bit encoded output
reg [2:0] Y; // target of assignment
   always @(A)
     case (A)
       8'b00000001: Y = 0;
       8'b00000010: Y = 1;
       8'b00000100: Y = 2;
       8'b00001000: Y = 3;
       8'b00010000: Y = 4;
       8'b00100000: Y = 5;
       8'b01000000: Y = 6;
       8'b10000000: Y = 7;
       default: Y = 3'bx; // Don't care when input isnt 1-hot
     endcase
endmodule
                                         If you omit the default, the compiler will create
                                         a latch for Y
                                          \Rightarrow Or you can list all 256 cases
                                         Better way: Use a function
                                          \Rightarrow Compiler will warn you of missing cases
```
*case* (con't)

```
// Priority encoder
module encode (A, Y);
input [7:0] A; // 8-bit input vector
output [2:0] Y; // 3-bit encoded output
reg [2:0] Y; // target of assignment
   always @(A)
     case (1'b1)
     A[0]: Y = 0;A[1]: Y = 1; A[2]: Y = 2;
      A[3]: Y = 3;
     A[4]: Y = 4; A[5]: Y = 5;
      A[6]: Y = 6;
      A[7]: Y = 7;
       default: Y = 3'bx; // Don't care when input is all 0's
     endcase
endmodule
                                 Case statements execute sequentially
                                   \Rightarrow Take the first alternative that matches
```
#### *casez* and *casex*

```
// 2-bit priority encoder
module encode (A, Y);
input [7:0] A; // 8-bit input vector
output [1:0] Y; // 3-bit encoded output
reg [1:0] Y; // target of assignment
  always @(A)
    casez (A)
      8'bzzzz0001: Y = 0;
      8'bzzzz0010: Y = 1;
      8'bzzzz0100: Y = 2;
      8'bzzzz1000: Y = 3;
      default: Y = 2'bx; // Don't care when input isnt 1-hot
    endcase
endmodule
```
*casez:* alternatives can include *z*  $\Rightarrow$  *z* bits are not used in the evaluation

```
casex example
```

```
CSE467, Sequential Verilog 17
// Priority encoder
module encode (A, valid, Y);
input [7:0] A; // 8-bit input vector
output [2:0] Y; // 3-bit encoded output
output valid; // Asserted when an input is not all 0's
reg [2:0] Y; // target of assignment
reg valid;
  always @(A) begin
    valid = 1;
    casex (A)
      8'bXXXXXXX1: Y = 0;
      8'bXXXXXX10: Y = 1;
      8'bXXXXX100: Y = 2;
      8'bXXXX1000: Y = 3;
      8'bXXX10000: Y = 4;
      8'bXX100000: Y = 5;
      8'bX1000000: Y = 6;
      8'b10000000: Y = 7;
      default: begin
         valid = 0;
        Y = 3'bx; // Don't care when input is all 0's
      end
    endcase
  end
endmodule
                               casex: alternatives can include x and z
                                \Rightarrow x and z bits are not used in the evaluation
```
*for*

```
// simple encoder
module encode (A, Y);
input [7:0] A; // 8-bit input vector
output [2:0] Y; // 3-bit encoded output
reg [2:0] Y; // target of assignment
integer i; // Temporary variables for program only
reg [7:0] test;
   always @(A) begin
    test = 8b'00000001;
   Y = 3'bx for (i = 0; i < 8; i = i + 1) begin
      if (A == test) Y = i;
       test = test << 1; // Shift left, pad with 0s
     end
   end
endmodule
                                    for statements synthesize as cascaded
                                     combinational logic
                                       \Rightarrow Verilog unrolls the loop
```
# Sequential Verilog

- $\rightarrow$  Sequential circuits: Registers & combinational logic
	- $\Rightarrow$  We will use positive edge-triggered registers
		- Avoid latches and negative edge-triggered registers

Register is triggered by "posedge clk"

```
module register(Q, D, clock);
   input D, clock;
   output Q;
   reg Q;
   always @(posedge clock) begin
     O = D;
   end
endmodule
```
### 8-bit register with synchronous reset

```
module reg8 (Q, reset, CLK, D);
  input reset;
  input CLK;
  input [7:0] D;
  output [7:0] Q;
  reg [7:0] Q;
   always @(posedge CLK)
      if (reset)
       Q = 0; else
       Q = D;
endmodule // reg8
```
## N-bit register with asynchronous reset

```
module regN (Q, reset, CLK, D);
  input reset;
  input CLK;
  parameter N = 8; // Allow N to be changed
  input [N-1:0] D;
  output [N-1:0] Q;
  reg [N-1:0] Q;
    always @(posedge CLK or posedge reset)
       if (reset)
        Q = 0;
       else if (CLK == 1)
        Q = D;
endmodule // regN
                            Parameters are constants
                             \Rightarrow Not variables
                             \Rightarrow Parameter values are inserted at compile time
```
### Shift-register

**// 8-bit register can be cleared, loaded, shifted left // Retains value if no control signal is asserted**

```
module shiftReg (CLK, clr, shift, ld, Din, SI, Dout);
input CLK;
input clr; // clear register 
input shift; // shift
input ld; // load register from Din
input [7:0] Din; // Data input for load
input SI; // Input bit to shift in
output [7:0] Dout;
reg [7:0] Dout;
```

```
 always @(posedge CLK) begin
  if (clr) Dout <= 0;
  else if (ld) Dout <= Din;
  else if (shift) Dout <= { Dout[6:0], SI };
 end
```
**endmodule // shiftReg**

# Blocking and non-blocking assignments

- $\leftrightarrow$  Blocking assignments  $(Q = A)$ 
	- $\Rightarrow$  Variable is assigned immediately
		- ♦ New value is used by subsequent statements
- $\rightarrow$  Non-blocking assignments (Q  $\leq$  A)
	- $\Diamond$  Variable is assigned after all scheduled statements are executed
		- Value to be assigned is computed but saved for later
	- $\Diamond$  Usual use: Register assignment
		- Registers simultaneously take new values after the clock edge

#### Example: Swap

```
always @(posedge CLK)
    begin
         temp = B;
         B = A;
         A = temp;
    end
                                always @(posedge CLK)
                                     begin
                                          A <= B;
                                         B <= A;
                                     end
```
# Swap  $(cont<sup>2</sup>d)$

#### $\rightarrow$  The following code executes incorrectly

- $\Rightarrow$  One block executes first
- $\Rightarrow$  Loses previous value of variable

always @(posedge CLK) always @ (posedge CLK) begin begin  $A = B$  $B = A$ end end

- $\rightarrow$  Non-blocking assignment fixes this
	- $\Rightarrow$  Both blocks are scheduled by posedge CLK

always @(posedge CLK) always @ (posedge CLK) begin begin  $A \leq B$  $B \leq A$ end end

# Non-blocking assignment

- $\rightarrow$  Non-blocking assignment is also known as RTL assignment
	- Ì If used in an *always* block triggered by a clock edge
	- $\Rightarrow$  Mimics register-transfer-level semantics: All flip-flops change together

```
// this implements 3 parallel flip-flops
always @(posedge clk)
    begin
      B = A;
      D = C;
      F = E;
    end
                                      // this implements a shift register
                                      always @(posedge clk)
                                          begin
                                             B <= A;
                                             C <= B;
                                             D <= C;
                                          end
                 // this implements a shift register
                 always @(posedge clk)
                     begin
                         {D, C, B} = {C, B, A};
                     end
```
### **Counter**

```
// 8-bit counter with clear and count enable controls
module count8 (CLK, clr, cntEn, Dout);
 input CLK;
 input clr; // clear counter 
 input cntEn; // enable count
 output [7:0] Dout; // counter value
 reg [7:0] Dout;
  always @(posedge CLK)
   if (clr) Dout <= 0;
    else if (cntEn) Dout <= Dout + 1;
```
**endmodule**